## **DAFTAR PUSTAKA**

- [1] D. Widinarsih, "Penyandang Disabilitas di Indonesia: Perkembangan Istilah dan Definisi," *Jurnal Ilmu Kesejahteraan Sosial,* vol. XX, no. 2, p. 138, 2019.
- [2] N. K. Reefani, Panduan Anak Berkebutuhan Khusus, Yogyakarta: Imperium, 2013.
- [3] A. Kharisma dan B. T. Indrojarwo, "Desain Kursi Roda dengan Sistem Kemudi Tuas sebagai Sarana Mobilitas bagi Anak Penderita Celebral Palsy Usia 6 hingga 10th," *SAINS DAN SENI ITS,* vol. V, no. 2, p. 2337, 2016.
- [4] H. C. R, P. M. P dan R. S, "Classification of Eye Movements Using Electrooculography and Neural Networks," *International Journal of Human Computer Interaction (IJHCI),* vol. V, no. 4, pp. 51-63, 2014.
- [5] S. Bharadwaj dan B. Kumari, "Electrooculography: Analysis on Device Control by Signal Processing," *International Journal of Advanced Research in Computer Science, vol.* **VIII**, no. 3, pp. 787-790, 2018.
- [6] H. Sato, K. Abe, S. Oci dan M. Ohyama, "An Automatic Classification Method for Involuntary and Two Types of Voluntary Blinks," *Electronics and Communications in Japan,* vol. C, no. 10, pp. 45-58, 2017.
- [7] Y. Li, S. He, Q. Huang dan Z. Gu, "A EOG-based Switch and Its Application for "Start/Stop" Control of a Wheelchair," *Neurocomputing,* 2017. KEDJAJAAN
- [8] K. Sharma, N. Jain dan P. K. Pal, "Detection of Eye Closing/Opening from EOG and Its Application in Robotic Arm Control," *Biocybernetics and Biomedical Engineering,* vol. XL, no. 1, 2020.
- [9] X. Ding dan Z. Lv, "Design and Development of an EOG-based Simplified Chinese Eye-writing System," *Biomedical Signal Processing and Control,* vol. LVII, 2020.
- [10] M. I. Rusydi, T. Okamoto, S. Ito dan M. Sasaki, "Controlling 3-D Movement of Robot Manipulator using Electrooculography," *International Journal on Electrical Engineering and Informatics,* vol. X, no. 1, 2018.
- [11] W. Tangsuksant, T. Chanwimalueang, T. Charoenpong, C. Aekmunkhongpaisal dan P. Cambua, "Directional Eye Movement Detection System for Virtual Keyboard Controller," *The 2012 Biomedical Engineering International Conference (BMEiCON-2012),* 2012.
- [12] K. B. S. Said, N. Ababou dan A. Ababou, "Real Time Processing of Electrooculography Signal to Type with a Virtual Keyboard," *International Conference on Automatic Control, Telecommunications and Signals (ICATS15),*  2015.
- [13] M. I. Rusydi, A. Anandika, R. Adnan dan K. Matsuhita, "Adaptive Symmetrical Virtual Keyboard Based on EOG Signal," *4th Asia-Pacific Conference on Intelligent Robot Systems (ACIRS),* 2019.
- [14] M. I. Rusydi, M. Sasaki, K. Matsushitas, S. Ito dan dkk, "Robot Control System Based on Electrooculography and Electromyogram," *Journal of Computer and Communication,* vol. III, no. 11, p. 113, 2015.
- [15] M. I. Rusydi, T. Okamoto, Y. Mori, M. Sasaki dan S. Ito, "Using EOG Signal to Control Robot Manipulator," *Proceeding of the 7th Asia Pacific Symposium on Applied Electromagenetics and Mechanics, Ho Chi Minh City, Vietnam July 2012,* 2012.
- [16] A. Yunus, "Analisa Perbandingan Kinerja Metode Klasifikasi Jaringan Saraf Tiruan, Naïve Bayes dan Support Vector Machine Untuk Mengenali Kedipan Mata Berdasarkan Signal EOG," 2020.
- [17] F. Akbar, "Pengendalian Robot Lengan Menggunakan Hybrid Biosignal dan Gerakan Leher," Universitas Andalas, Padang, 2017. NO
- [18] Y. P. Sai, M. G. Prasad dan P. Brahmaiah, "Data Acquisition System of Electrooculogram," *IEEE 7th International Advance Computing Conference (IACC),* pp. 716-721, 2017.
- [19] A. Q. Mubdi, "Rancang Bangun Kendali Prototipe Kursi Roda Listrik Menggunakan Sistem Elektromiograf," Universitas Telkom, 2018.
- [20] servopax, [Online]. Available: https://www.servoprax.com/shop/what-weoffer/medical-products/ecg-and-ultrasound/electrodes/ambu-blue-sensor-adultelectrode. [Diakses 11 December 2019].
- [21] M. M. Sutiono S.Kom., "Jenis-jenis Keyboard Komputer dari Segi Bentuk dan Segi Tombol," DosenIT.com, [Online]. Available: https://dosenit.com/hardware/keyboard/jenis-jenis-keyboard-komputer. [Diakses 22 July 2020].
- [22] LIPI, "Komputasi LIPI," [Online]. Available: http://www.komputasi.lipi.go.id/utama.cgi?cetakartikel&1226803624. [Diakses 5 October 2020].
- [23] Tutorial Metode Optimasi dalam LabVIEW, Jurusan Teknik Elektro Universitas Komputer Indonesia, 2005.<br>UNIVERSITAS ANDALAS
- [24] P. D. Nugraha, S. A. Faraby dan Adiwijaya, "Klasifiasi Dokumen Menggunakan Metode k-Nearest Neighbor (k-NN) dengan Information Gain," *e-Proceeding of Engineering,* vol. V, no. 1, p. 1541, 2018.
- [25] N. Krisandi, Helmi dan B. Prihandono, "Algoritma k-Nearest Neighbor dalam Klasifikasi Data Hasil Produksi Kelapa Sawit pada PT. Minamas Kecamatan Parindu," *Buletin Ilmiah Math. Stat. dan Terapannya (Bimaster),* vol. II, no. 1, p. 34, 2013.
- [26] W. Yustanti, "Algoritma K-Nearest Neighbor untuk Memprediksi Harga Jual Tanah," *Jurnal Matematika, Statistika dan Komputasi,* vol. IX, no. 1, p. 58, 2012.
- [27] A. Pamungkas, "Pemrograman Matlab," [Online]. Available: https://pemrogramanmatlab.com/data-mining-menggunakan-matlab/k-nearestneighbor-knn-menggunakan-matlab/. [Diakses 14 July 2020].

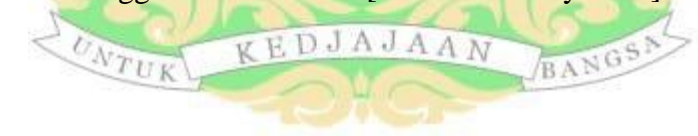